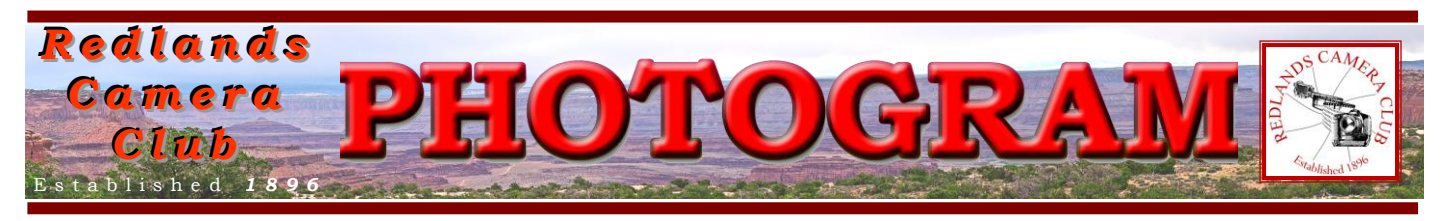

**Redlands Camera Club** is a group of amateur, serious-amateur, and professional photographers who are interested in sharing experiences and advancing their skills. Anyone with similar interests is encouraged to attend a meeting: no cost or obligation. We meet at 7:00 pm on the first and third Mondays of every month at

### **Redlands United Church of Christ**, 168 Bellevue Avenue, Redlands, CA.

# *D e cemb e r , 2012 It's a hectic time of year!*

December is always a hectic month, at home, at work, and even at Redlands Camera Club.

But we hope you will find a way to make time for the club's December activities, as they are always rewarding experiences.

Our first meeting is filled with wonderful photography. Our Fall Digital Competition attracts the best our members have to offer, and we get to see it all. What better way to get new ideas for your own photography, than to see how others do it?

Our second meeting of the month is when we find out who won throughout the various categories and skill levels. Who knows? It might be you! While you're learning who the winners are, you will also enjoy a sumptuous banquet of others' cooking. Our pot-luck dinner is always popular, tasty, and fulfilling (or is that just 'filling'?).

So even though you have lots of things to do this month, we hope you'll make the time to join us for both of these meetings.

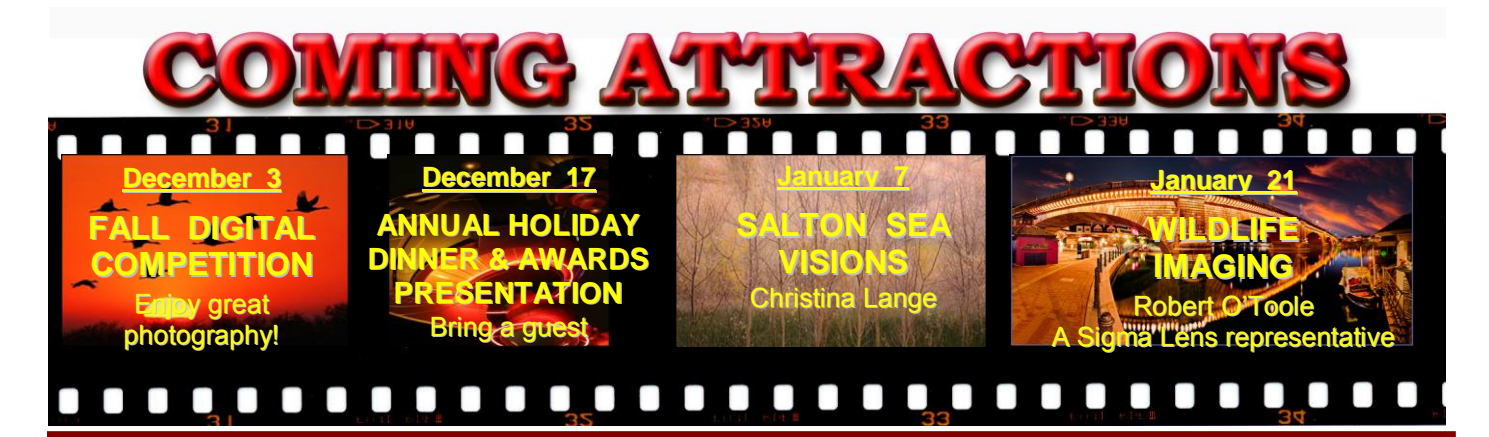

### **P H O T O G R A M**

Distributed on the 1st of each month. Deadline for all submissions is the **Last Thursday** of each month.

**© Redlands Camera Club and its Contributors.** The contents of the *Photogram* are copyrighted. No material herein may be reproduced in any manner without the written permission of the Editor or the material's specific contributor.

Editor: Steve Felber (951) 769-6898 [SNFelber@Yahoo.com](mailto:SNFelber@Yahoo.com)

### PREZ SEZ *Jerry Reece*

The Holiday Season is a time to give thanks. I would like to thank each of the members of the Redlands Camera Club for their part in making our club something special. You each make a unique contribution to our club. The fact that we continue to grow and continue to have so many members renew each year says something in itself.

To those of you who are active, I trust you will continue your participation and contributions into the coming new year. Here is hoping that your participation will continue to be as rewarding to you as an individual as it has been to the club as a whole.

To those of you who have become inactive and/or have not yet chosen to become active, I look forward to your participation. If you can't always make it on the first and third Mondays, remember you are still welcome and encouraged to participate in the digital competitions, workshops, field trips, photo shoots, and classes.

The Redlands Camera Club is just a great way to express your artistry and technical skills through sharing with others.

And last of all, a special thanks to the officers and chairs who have helped us achieve a productive year with many changes and innovations.

Please welcome a new chair to our board. Debra Dorothy will be assuming the role of coordinating our relationship with S4C competitions. Keep tuned for more information.

Members are always welcome to attend the club board meetings. If you wish to attend the next board meeting on January 28<sup>th</sup>, please let me know in advance. We meet in private homes so space is a little **limited** 

Photoshop or Elements on multiple computers? (excerpted from Ask Tim Grey eNewsletter 10/16/12) Question: Can I legally install Adobe Photoshop (or Elements) on two computers under one license? Answer: Yes, indeed! The license for Photoshop (or Elements) is for one person but two processors. It is a single-platform license, so you can't mix a Windows and Macintosh computer. For Lightroom, a single license covers both platforms.

So if you had, for example, a Windows desktop and a Macintosh laptop (or vice versa) you could install the same copy on both of those computers.

**Redlands Camera Club** P.O. Box 7261 Redlands, CA 92375 www.RedlandsCameraClub.com CLUB OFFICERS **President**: *Jerry Reece* **Vice President**: *Steve Oberholtzer* **Past President**: *Bruce Bonnett* **Secretary**: *Nancy Akumarthi* **Treasurer**: *Rick Strobaugh* CHAIRS **Color Munki:** *Carl Detrow* **Competition**: *Russ Trozera* **Education:** *Frank Peele* **Exhibits**: *Richard S. Paul* **Field Trips**: *Judith Sparhawk* **Hospitality**: *Ellen Rowan* **Librarian**: *Mary Ann Ponder* **Membership**: *Bessie Reece* **Member-At-Large**: *Bill Nord Mentors: Erik Berliner* **Photogram Editor**: S*teve Felber* **Programs**: *Steve Oberholtzer* **Publicity**: *Alex Woodcock Room Setup: John Giannini* **S4C Coordinator:** *Debra Dorothy* **Webmaster**: *Wayne (Woody) Wood Welcome: Sue Thalasinos*

# PROGRAMS

*Steve Oberholtzer*

## DECEMBER 3RD *Fall Digital Competition*

This is the third and final competition of the year, come and see some great images, and see how your scoring compares to the that of the judges! Who will be the Best of Show?

# DECEMBER 17TH

*Annual Holiday pot-luck dinner & Awards Presentation: Bring a guest*

Ellen Rowan has done a great job as Hospitality chair, come and enjoy the comradeship of your fellow photographers for the awards and dinner.

# MENTOR PROGRAM

*Erik Berliner 909-793-1876 GypsySailor@verizon.net*

Meet our new mentors.

RCC now has 11 people who have agreed to be mentors. In addition to Floyd Gustafson (Lightroom 3&4, considering your first DSLR, and basic windows' skills), Bill Nord (Fashion Photography), Debra Dorothy (Nature Photography and Photoshop), Bessie and Jerry Reece (Nikon Cameras and Photoshop), Richard Paul (General Photo questions), Bruce Woodcock (Photoshop Elements), Gary Kukura (Studio Lighting), and Steve Oberholtzer (strobe studio lighting), we now have two additions. Floyd Gustafson is hoping that people new to Lightroom will contact him. Floyd emphasized that he is retired (read "bored") and would like to offer his knowledge and experience.

The first is Bob Upton, who has volunteered to share his expertise with Nikon brand cameras. Bob is a 25 year member of RCC and has extensive experience with various Nikon's, their operations, advantages and limitations. Please feel free to contact Bob with questions about Nikon cameras, in addition to our other Nikon mentors.

The second is Ellis Hazard who is new to the RCC and is involved with sports photography. Ellis covers many of the sports at the University of Redlands and is interested in sharing his experience with those wishing to add this specialty area to their skill set, as well as simply meeting and working with people who already have experience in this area.

The lighting, shutter speeds, positioning, anticipating, timing, and many other factors of photographing such activities have unique challenges and could also lead to a possible workshop if there is significant interest. Being basketball season, this is a great time work on this skill. Anyone interested in sports photography is invited to contact Ellis.

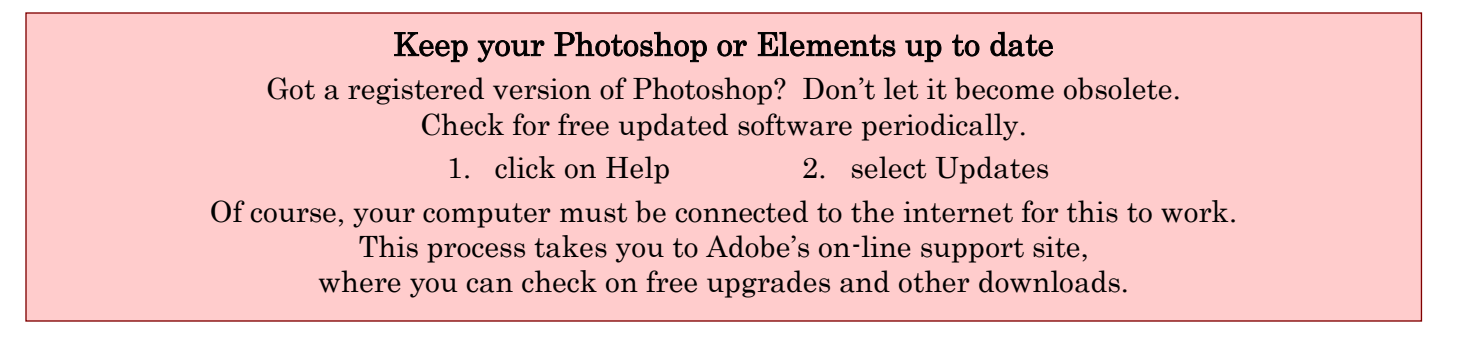

# FIELD TRIPS

*Judith Sparhawk 909-793-1876 jsparhawk746@yahoo.com*

*CHANGE OF PLANS: Our December field trip was planned for a Salton Sea trip. I did an exploratory trip down there last weekend, to determine if the areas I anticipated visiting were good this year. I found many Snow Geese, but the Sandhill Cranes were very far away, and out of camera range. I visited many other areas around the sea, and although I saw birds, few of them were camera-viewable. I made an executive decision to cancel the Salton Sea trip. It seemed like way too much travel for the likely end results. In order to make use of the winter season for birds wintering in SoCal, I decided to repeat our Bolsa Chica trip. I believe we will have more photo ops with birds in that location. I know it was just last February that we last did this trip, but it is always popular, and as a last minute change, seemed like a good choice.* 

Our December field trip to Bolsa Chica, as mentioned, is primarily targeted for birds. This one is timed for a quite high tide, when the birds will be closer in, and easier to photograph. Of course we never know what birds we will see, but there should be a variety of terns, gulls, ducks and shorebirds, as well as some land birds. There are many wintering birds on the coast, so let's hope some of them come out to play with us!

The trip will be on Sunday, December  $2^{nd}$ . The highest tide that day will be at 10:16 am. Since the parking lot fills up on weekends, we will meet at 8:30 am at the parking area just off Pacific Coast Highway. We will be shooting as the tide comes in, and should have several hours of good photography. Parking is somewhat limited there, and it is a popular spot, so carpooling is appropriate.

We will be walking considerable distances around the estuary area, so packing light, equipment-wise, is sensible. Your most useful lenses for birds will be a good zoooom lens, pulling them in as close as possible. Tripods are allowed, but shooting birds in flight, or while hiking around, may be easier hand-held.

Bolsa Chica is about 75 miles from Redlands, and will take about 1.5 hours. Carpoolers should meet at Cocos in Redlands at 6:45 am, to leave by 7:00 am.

Directions: From Redlands, head out on I-10 west, taking the I-215 toward Riverside. Merge onto the 91 Freeway, drive about 32 miles; merge onto the 55 Freeway, on the left side of the 91, exit # 34; continue on the 55 until the freeway ends. Continue on Newport Beach Blvd to Pacific Coast Highway. At one point there will be a slight veer to the right, with a sign for the highway; if you miss it, continue to the end of Newport Beach Blvd, then turn right on PCH and continue for about 6 miles until you reach the parking lot for the Bolsa Chica Ecological Reserve. After going through Newport Beach and Huntington Beach, the parking lot is on the right. Watch for the sign and make a quick right into the lot.

## WEBMASTER

### *Wayne (Woody) Wood*

Check out the time lapse of our meeting two weeks ago. Click on the link on the main page that says "For those who think our meetings are too long ......"

**B&H Photo** has returned to our affiliates page. They cancelled their program a few months ago due to a tax issue with the state of California. The link is now active again. You can also search their site right from the logo.

Unfortunately, only a few of our die hard members are the ones using the links. You must click on the link on the affiliates page if you want to shop at one of the listed merchants. There is a special code embedded in the link that tells the affiliate program where the referral came from.

Please consider clicking on these links if you are planning a photo or computer type of purchase. By going to these sellers' web sites through our links we will be paid a small percentage of each sale. It won't be much, but at the end of the year it could wind up being a sizeable amount.

### **EDUCATION** *Frank Peele*

# *Redlands Camera Club School of Photography*

The remaining course in our fall semester is:

### **Adobe Photoshop Elements** Tuesdays 6 to 9 p.m. for six weeks, beginning Jan. 8, 2013

Digital photographs offer the potential for enhancements that equal anything that could ever have been done in the traditional wet darkroom – and so much more. Using Adobe Photoshop Elements, you'll learn how to manage your growing collection of digital files and how to realize your own personal vision through the amazing power of image editing. Packed with most of the power of its "bigger brother" Photoshop, Photoshop Elements is both easier to learn and much less expensive to buy. Tuition: \$60. Textbook required, about \$30. Software: Photoshop Elements 11, about \$80. You will not need to bring a computer to class. Prerequisite: RCC membership.

Find more info including registration links at [http://www.redlandscameraclub.com](http://www.redlandscameraclub.com/education%20workshops.htm) Click on *About RCC > Education/Workshops.* Questions? Email them to [educationworkshopsrcc@gmail.com](mailto:educationworkshopsrcc@gmail.com)

#### Over-Sharpening and Sharpening Techniques

There isn't really a way to reduce the effects of over-sharpening effectively. It is recommended that you only sharpen the final output version of the image, not the original "master" image. That way you can always go back to the original and try again if you've over-sharpened.

In theory you could apply a very slight blur to the image, but this would blur detail and frankly wouldn't do much to reduce the halos that are typically a result of over-sharpening. So stick with an approach where you only sharpen the final output image, so the original master image never has any sharpening artifacts.

Using a particularly small Radius combined with a high Amount setting (in Unsharp Mask or Smart Sharpen) will help prevent visible halos, but it will also prevent you from achieving the best results for a given image. Many images won't reach anywhere near their full potential with such a small Radius setting.

Instead, use a relatively low Radius setting (between about 0.5 and 1.0 or so) and relatively high Amount setting (between around 175% and 225% in most cases) only when working with an image that contains relatively fine detail. Use a relatively high Radius setting (between about 2.0 and 3.0) and relatively low Amount setting (between about 75% and 125%) for <u>images with primarily smooth textures</u>.

### Changing the Color Profile of an image

(may be required to set sRGB for RCC projection)

First, make sure that you're working with a flattened document. Files that aren't flattened tend to create strange color shifts when you change the profile.

Photoshop

#### Go to Edit > Convert to Profile.

Select the new color profile (sRGB) from the "Destination Space" drop-down and click OK to commit to your changes.

**Elements** 

### Go to Image > Convert Color Profile > Convert to sRGB Profile.

Now when you submit images for projection at RCC, the colors will look much closer to what you saw at home because most projectors (including RCC's) use only the sRGB color space.

#### **Configuring Images for Digital Projection**

**Color Space: SRGB** PShop: Edit>Assign Profile>Working RGB=sRGB<br>Elements: Image>Convert Color Profile>Convert to sRGB Profile

> **Horizontal Image Size** 1280 pixels on long side

**Vertical Image Size** 768 pixels on long side

**File Size** Less than  $3.5$  mb  $(3500$  kb)

**Image Title Stormy Weather (normal punctuation)** 

**File Name** stormyweather (no punctuation)  $\begin{array}{c} \text{Saving in the .JPG format will automatically}\\ \text{add the .jpg to the end of the file} \end{array}$ 

## **MEMBERSHIP** *Bessie Reece*

RCC has reached a high of 207 members! Please welcome our new members when you see them at meetings and make them feel a part of our club. New members can be identified by the green tab on their membership badge. We are a very diverse group with members at all levels, and we all have something we can share with others. Please welcome our newest members: Ellis Hazard, Anthony Gough, Heather Stevning, Jesus Aviles, Rick Padon, Tobi Adams, Phillip Tenpenny, and Phyllis Reeves.

The following members have recently sent in biographical information:

**Heather Stevning:** Heather is a life coach and hypnotherapist with her own studio in Redlands. She recognizes the importance of using images for advertising and for the last couple of years she has become interested in using her own images in advertising her business. This interest has led her to finding photography as a wonderful escape from everyday life. Presently Heather is using a "point and shoot" camera. She would like to improve her equipment to get quality photos, as well as learn more about post processing.

**Rob Murray:** Rob is new to photography although he has always had an interest in taking pictures. He accompanied Marty Lueking on our field trip to Venice Beach. Using Marty's Canon D50 for the Venice shoot hooked him onto photography as more than snapshooting. He is presently enrolled in our intermediate photography class.

Rob is retired from the county of San Bernardino where he was a Public Guardian/Public Administrator. He lives in Riverside with his two dogs and a cat. Rob states that he likes to shoot most anything right now as he seeks to discover his "genre'. He enjoys walking, hiking, bicycling, writing and volunteering for his church where he produces a weekly online newsletter. Rob hopes to meet and learn from other club members who share his passion for photography.

**Jill Becotte:** Jill is a native Redlander. She spent 38 years as an elementary teacher and retired five years ago. She enjoys traveling, especially since she has retired and can visit new places. Through her membership in Redlands Camera Club she hopes to improve her picture taking and processing skills. Jill also plans to participate in our many activities.

#### When to use matte black or photo black ink

The write-ups about the paper never seem to say. This may help clear up some confusion. The Matte Black ink should be used with matte papers, and the Photo Black ink should be used with glossy or semi-gloss papers. Unfortunately in most cases this isn't entirely clear. In some cases the paper doesn't necessarily indicate the type of surface. For example, Epson's Velvet Fine Art paper is a matte paper, but the name doesn't exactly indicate that. Some papers (such as Epson's Enhanced Matte) are matte papers that include a coating designed to help keep the inks near the paper's surface, ensuring more vibrant colors. These coated papers sometimes lead to confusion among photographers who think the Photo Black ink should be used because the paper is coated. However, that is not the case. The Matte Black ink is designed to retain deep, rich blacks even with the higher level of ink absorption and spreading associated with matte papers. It should be used on all matte papers, even if the paper is coated. So the basic guideline is if the paper has a slick surface (semi-gloss to glossy) you should use the Photo Black ink. If the paper has a matte (relatively dull) surface, you should use the Matte Black ink. The Matte Black ink should not be used with any semi-glossy or glossy papers, though you can use the Photo Black ink with all papers. Just keep in mind that if you use the Photo Black ink with a matte paper, the blacks will likely not be of a density you'll be happy with.

It is also worth noting that changing between the two ink cartridges does cause a fair amount of ink to be wasted, so it is best to plan ahead when possible for printing to different paper types.

# CALENDAR OF EVENTS

A club calendar is provided for your planning convenience. Please check various sections of the website, the Photogram, and information distributed at club meetings for details and updates. The Calendar on the web site is updated mid-month. Field trips are always subject to change due to changes in venue, weather, etc.

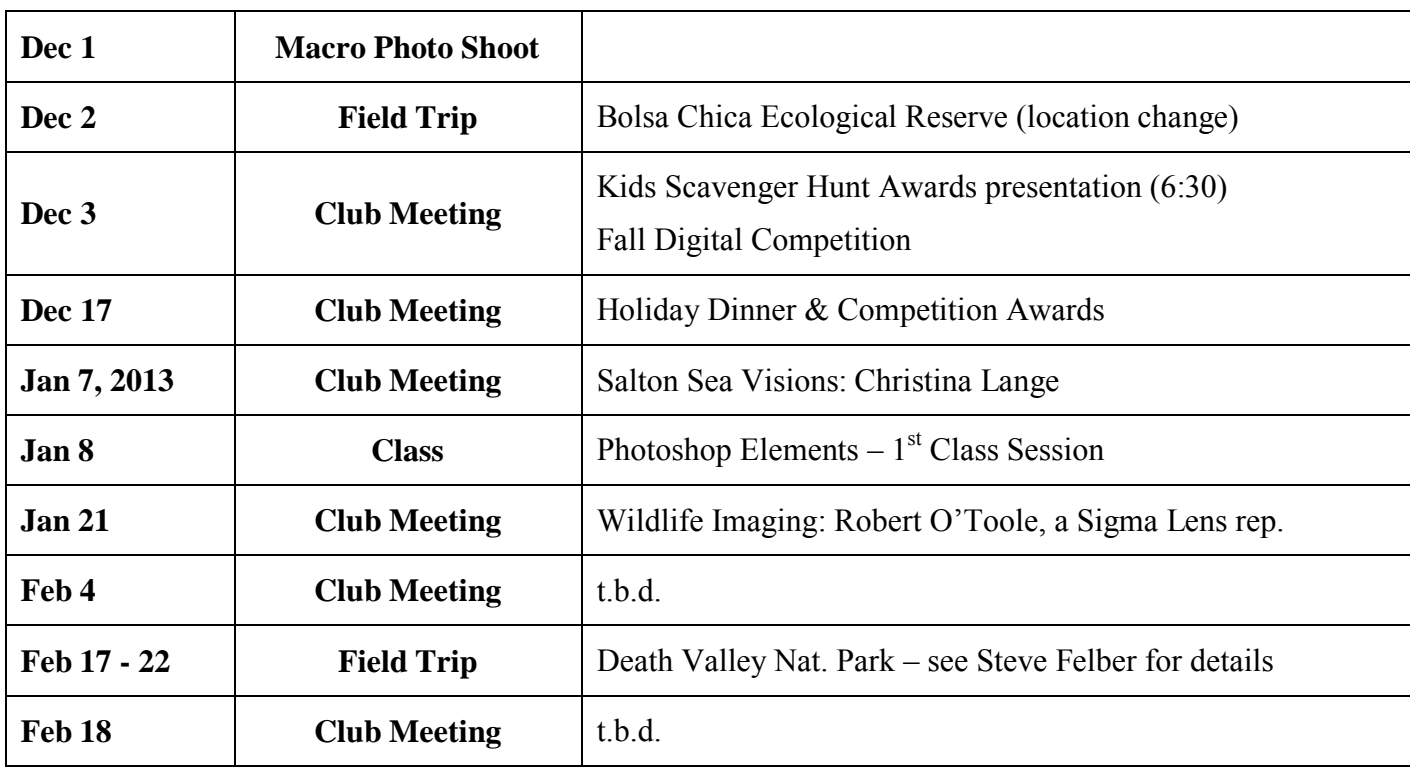